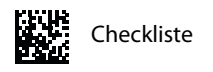

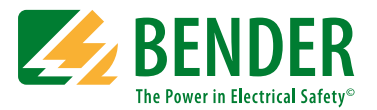

# **1. Vorbereiten der Messaufgabe**

### **Anschließen des Koffers**

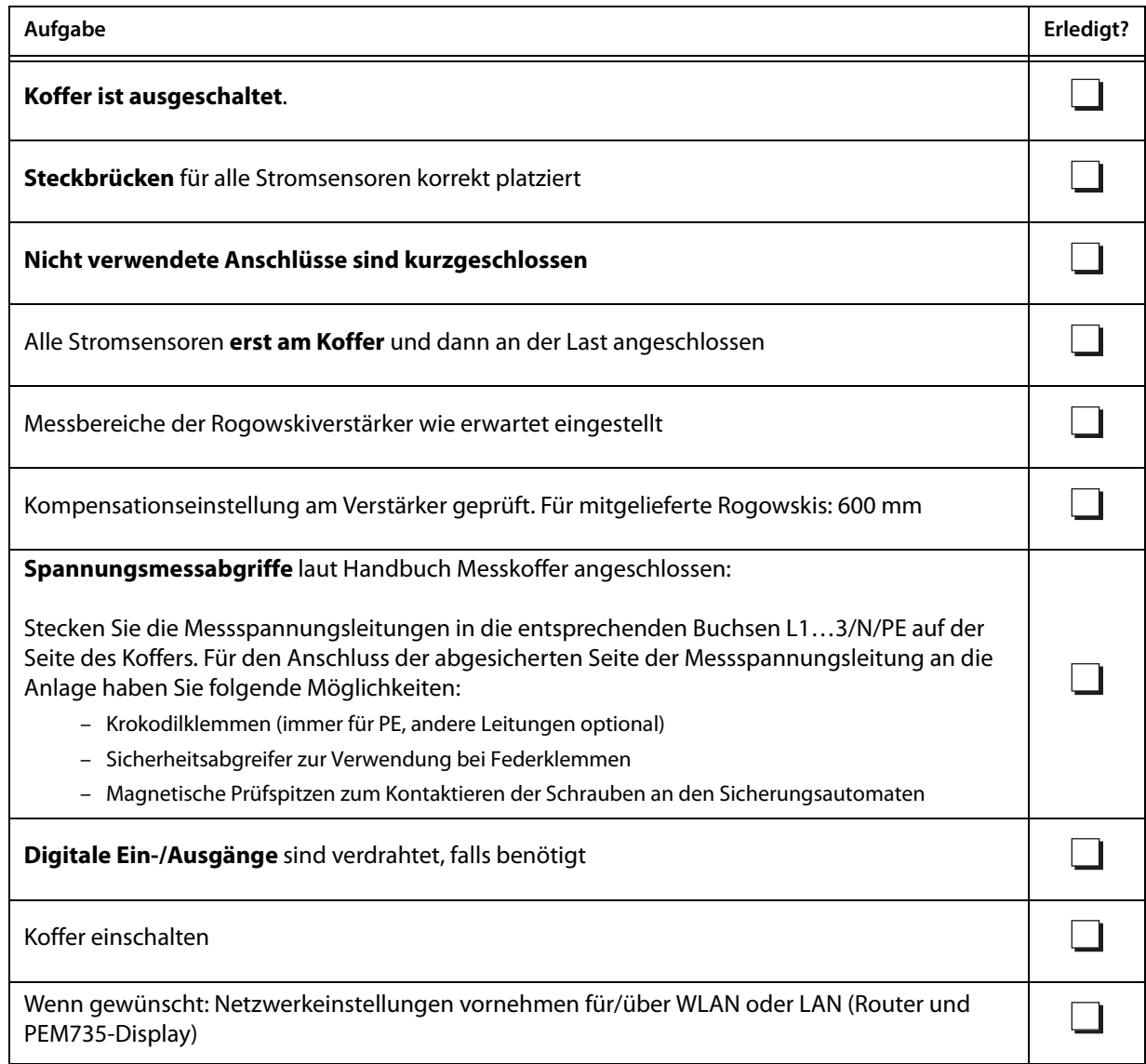

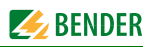

#### PEM735-Grundeinstellungen (Webserver "Einstellungen Gerät")

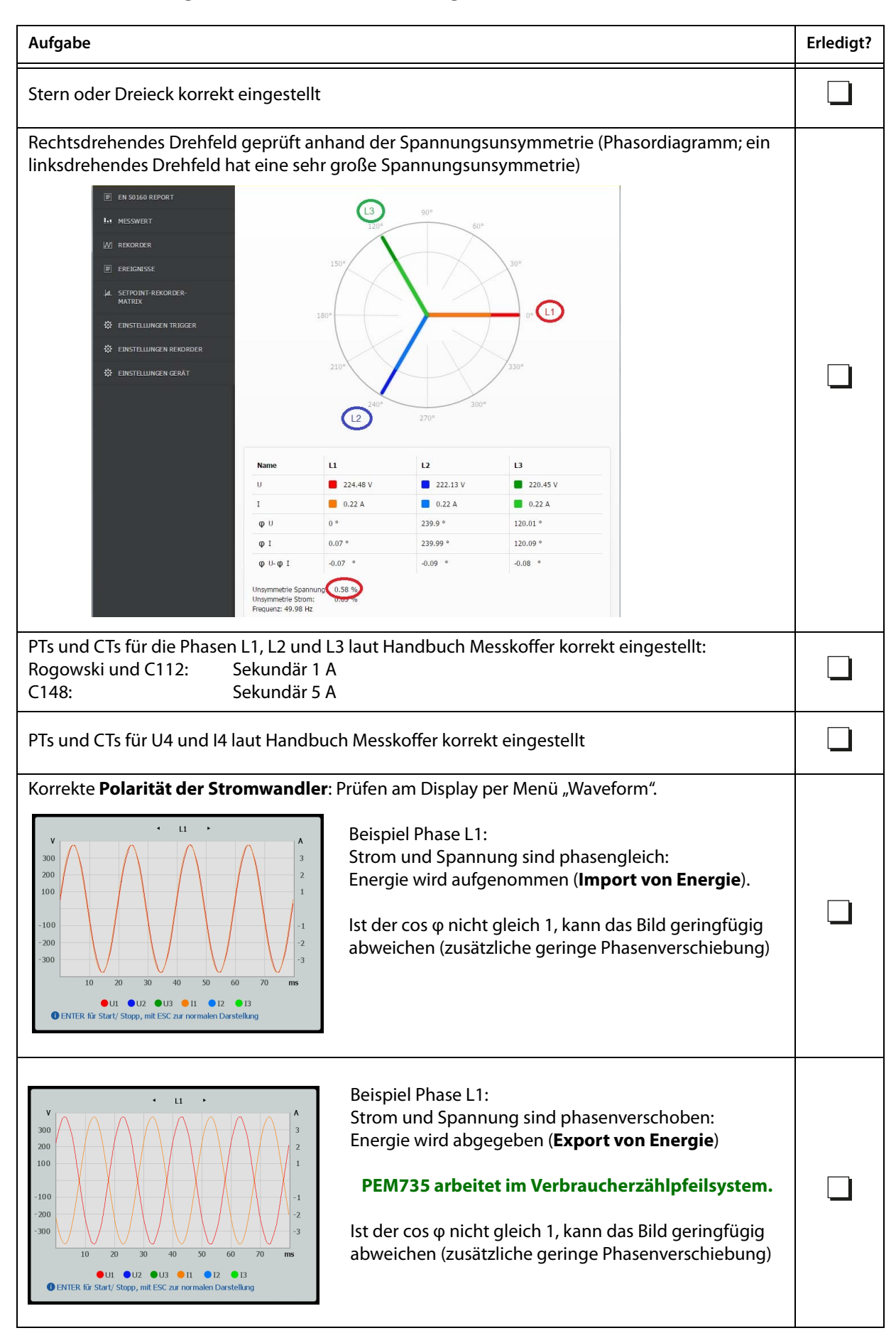

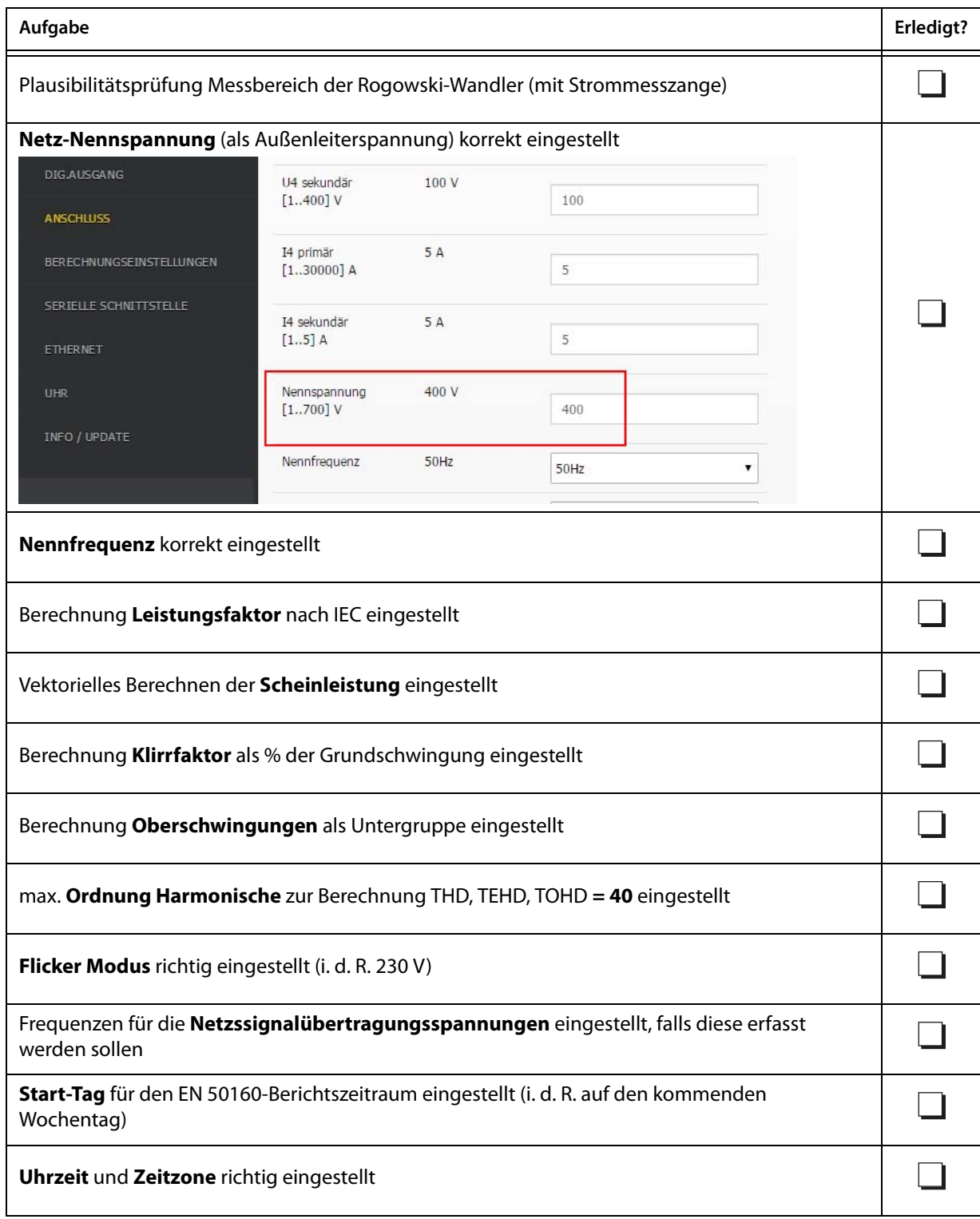

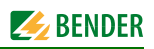

### **Einstellungen für Rekorder/Setpoints**

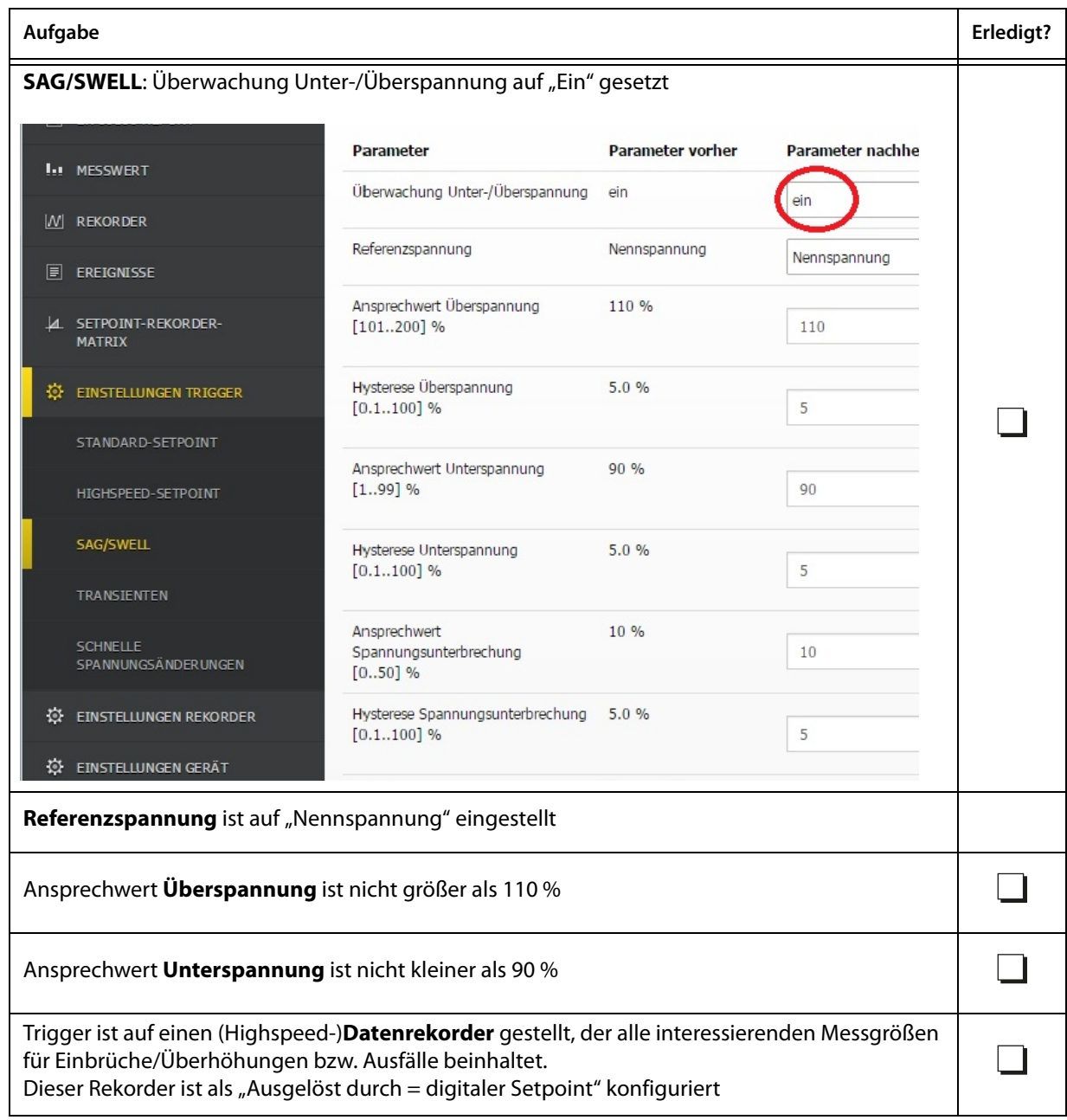

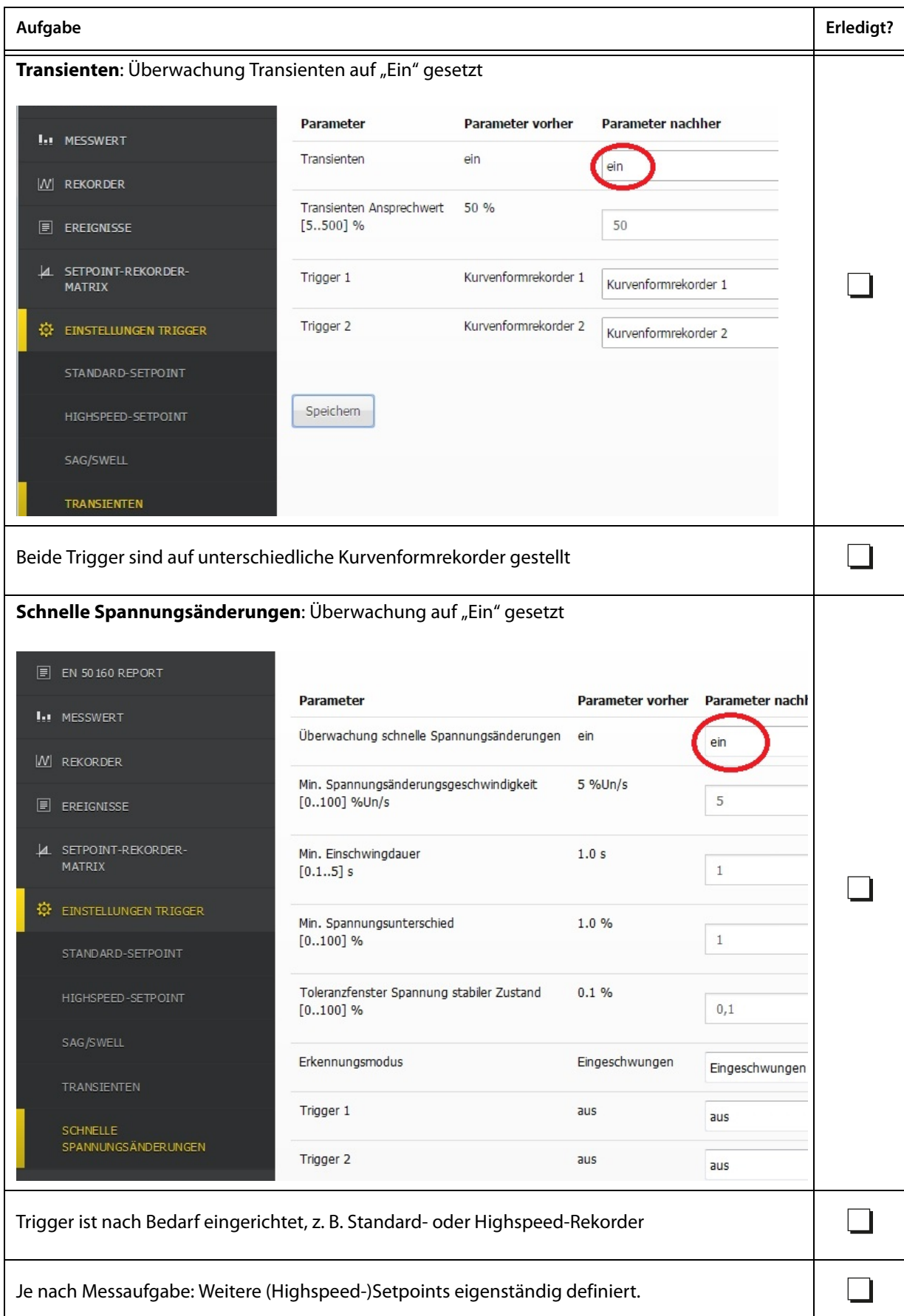

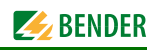

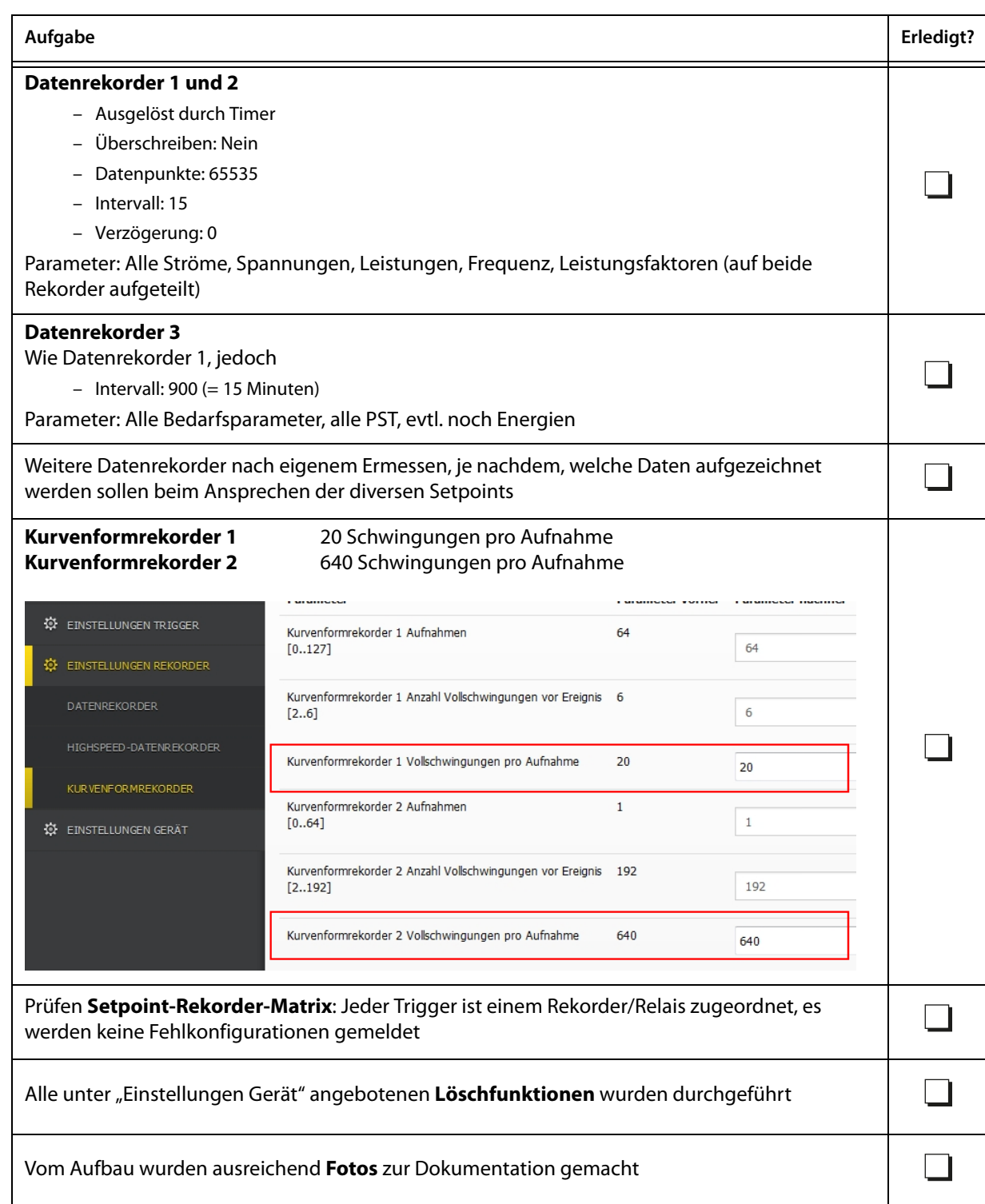

**Datum Unterschrift**

**\_\_\_\_\_\_\_\_\_\_\_\_\_\_\_\_\_ \_\_\_\_\_\_\_\_\_\_\_\_\_\_\_\_\_\_\_\_\_\_\_\_\_\_\_\_**

## **2. Nachbereiten einer Messaufgabe**

### **Datensicherung vom Gerät**

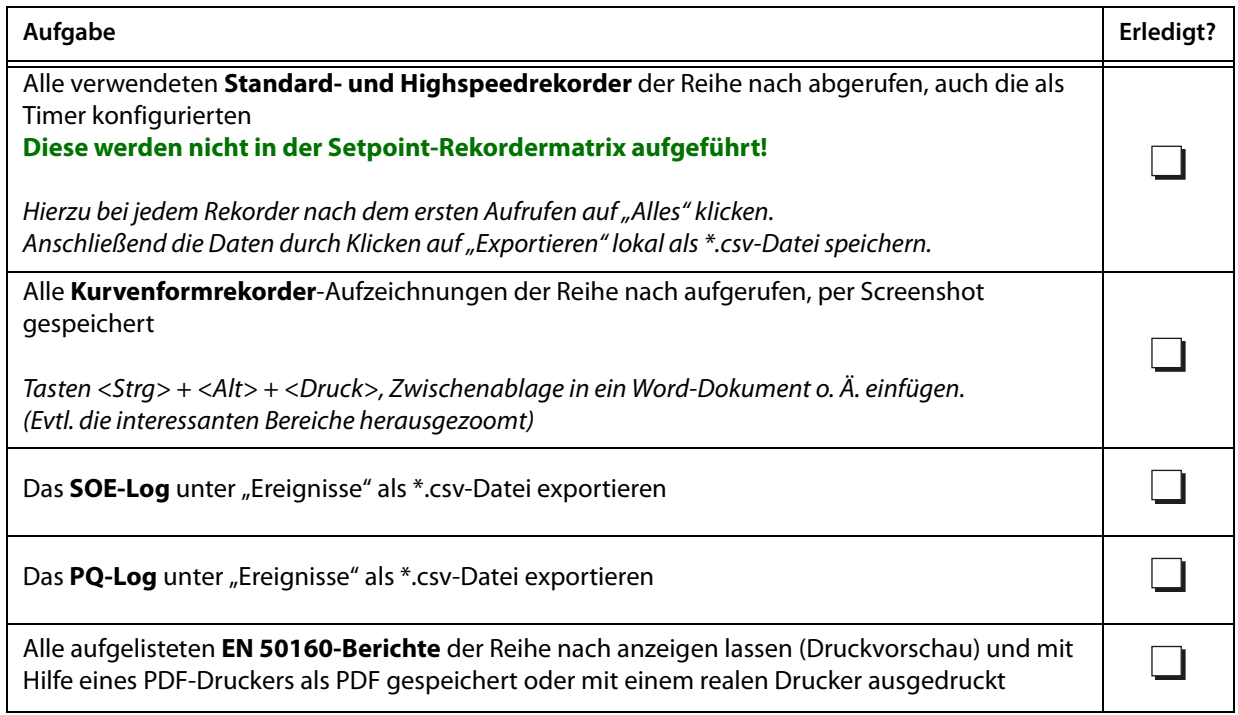

### **Aufbereiten der Datenrekorder**

Ist ein Datenrekorder-Zeitstempel in Excel z. B. in der Zelle "A2" als "Unix Time \* 1000" (also incl. ms) enthalten, so lässt sich daraus in einer weiteren Spalte **das tatsächliche Datum** + **Uhrzeit** errechnen nach der Formel:

#### "**=A2/86400000+25569+GMT/24**",

Zahlenformat = Benutzerdefiniert = "TT.MM.JJJJ hh:mm:ss,000" (Highspeedrekorder) "TT.MM.JJJJ hh:mm:ss" (Standardrekorder).

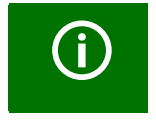

*Der Zeitstempel der Datenrekorder berücksichtigt keinerlei Zeitzonen (GMT)!* GMT = 1 (Winterzeit Deutschland) GMT = 2 (Sommerzeit Deutschland)

**Datum Unterschrift**

**\_\_\_\_\_\_\_\_\_\_\_\_\_ \_\_\_\_\_\_\_\_\_\_\_\_\_\_\_\_\_\_\_\_\_\_\_\_\_**

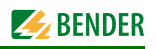

## **3. Zurücksetzen des Koffers**

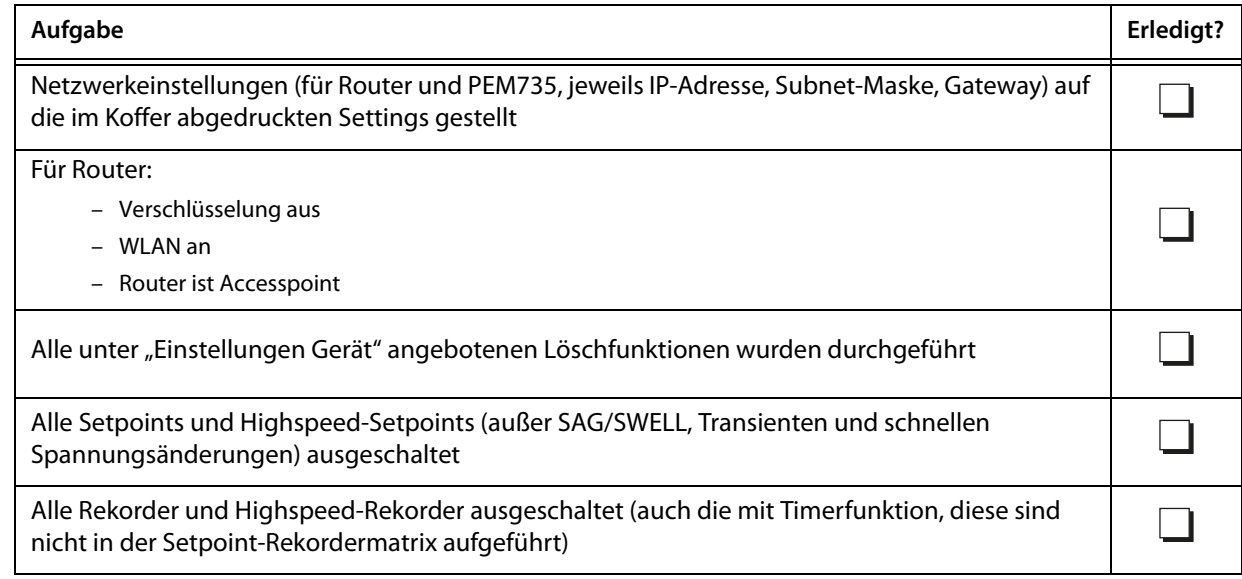

**\_\_\_\_\_\_\_\_\_\_\_\_\_ \_\_\_\_\_\_\_\_\_\_\_\_\_\_\_\_\_\_\_\_\_\_\_\_\_ Datum Unterschrift**

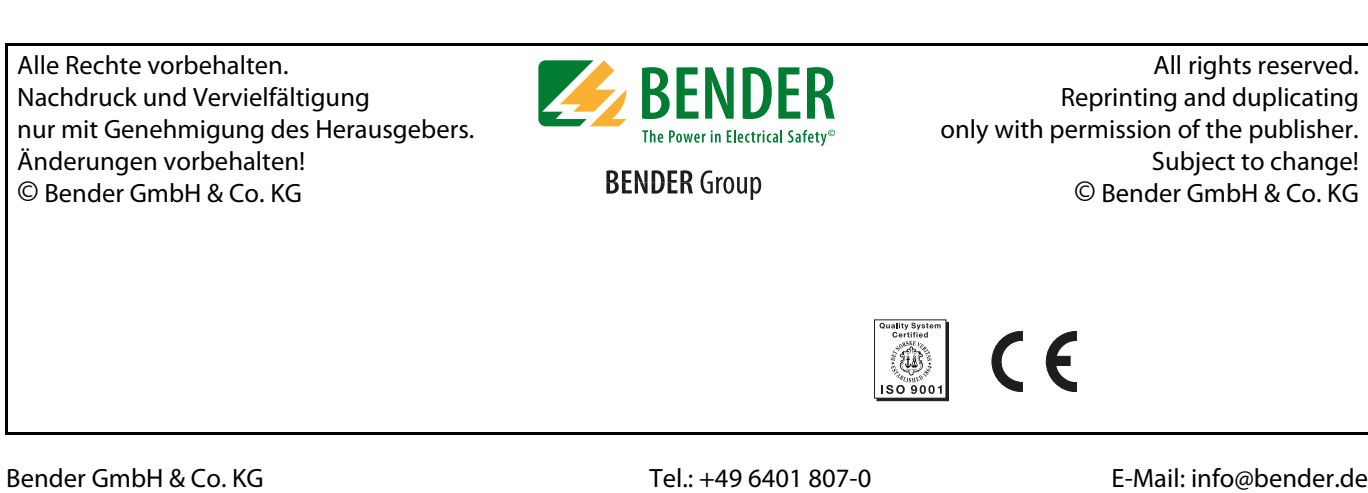

Londorfer Str. 65 • 35305 Grünberg • [Germany Fax: +49 6401 807-259 Web: http://www.bender.de](http://www.bender-de.com) Postfach 1161 • 35301 Grünberg • Germany